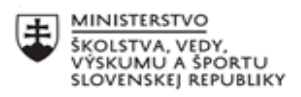

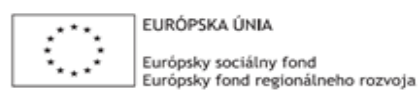

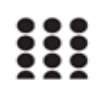

OPERAČNÝ PROGRAM ĽUDSKÉ ZDROJE

# **Správa o činnosti pedagogického klubu**

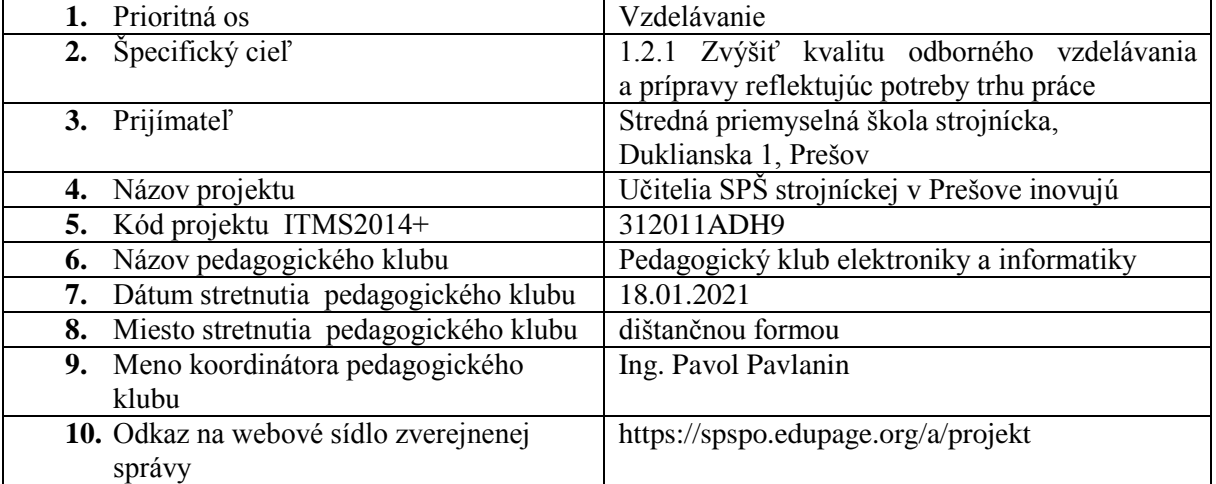

#### **11. Manažérske zhrnutie:**

krátka anotácia, kľúčové slová

Témou desiateho stretnutia Pedagogického klubu elektrotechniky a informatiky bola výmena skúsenosti v rámci analýzy najčastejších žiackych chýb pri riešení praktických úloh, a návrhy na zmeny postupov.

## **kľúčové slová:**

praktická úloha, simulácia, syntax, python, metódy a formy

### **12. Hlavné body, témy stretnutia, zhrnutie priebehu stretnutia:**

*Koordinátor klubu*: Ing. Pavol Pavlanin

*Zapisovateľ správy o činnosti pedagogického klubu*: Ing. Pavol Pavlanin

*Téma stretnutia*: Výmena skúseností

*Predmetom stretnutia boli nasledujúce témy:*

- analýza najčastejších žiackych chýb pri riešení praktických úloh,
- návrhy na zmeny postupov pri riešení praktických úloh.

#### *Priebeh stretnutia:*

Členovia klubu rozdiskutovali najčastejšie chyby, ktoré žiaci robia. Chyby sú spôsobené tým, že žiaci nečítajú s porozumením, nedokážu samostatne analyzovať úlohu a rozdeliť si riešenie na čiastkové úlohy.

Mnohé z úloh nemohli byť začlenené do výučby kvôli dištančnej výučbe a tiež z dôvodu nedodania materiálno technickej podpory projektu. Z tohto dôvodu boli úlohy realizované pomocou simulácií bez možnosti reálneho testovania riešenia. K dispozícií sme mali viaceré simulačné prostredia, ktoré nám veľmi pomohli. V predmete Programovanie mikroprocesorov sme využívali integrované simulačné nástroje vývojového prostredia Keil uVision – Debug session. Najväčším problémom tohto simulátora je, že žiaci si sami musia nastaviť požadované vstupy, výstupy a časovače. Najčastejšie robia chyby pri krokovaní programu a "stratia sa". Žiaci študijného odboru mechatronika využívali nový, veľmi zaujímavý nástroj TinkerCAD od firmy Autodesk. Prostredie je veľmi intuitívne, užívateľsky prístupné a hlavne veľmi reálne. Vďaka tomu mnoho žiakov odstránilo syntaktické chyby a nedostatky skôr, ako úlohu odovzdali. V predmete Aplikovaná informatika sme vo vyučovacom procese využívali online programovacie prostredie Microsoft MakeCode. Výhodou tohto prostredia je interaktívny simulátor, ktorý poskytoval žiakom okamžitú odozvu na to, ako ich program pracuje. Najčastejšími chybami pri riešení praktických úloh bolo nepochopenie zadania a slabá tvorivosť žiakov pri tvorbe programov. Pri tvorbe programov pomocou programovacích blokov žiaci mohli zapojiť svoju tvorivosť a vyskúšať si rôzne Najviac chýb žiaci robili pri programovaní v tomto prostredí pomocou Pythonu, kde žiaci mali problém hlavne so syntaxom jazyka. Žiaci nevyužívali už naučené poznatky, ktoré nadobudli pri programovaní pomocou blokov na predchádzajúcich hodinách. Žiakom chýbala trpezlivosť, vzdávali sa pri prvých neúspechoch. Pre odstránenie týchto žiackych chýb je potrebné zadávanie viacej jednoduchších programov, obmieňať programy, vytvárať také zadania, kde žiaci môžu zapojiť tvorivosť. Umožniť žiakov pracovať v skupine a tak im ponúknuť vysvetlenie problému aj od spolužiakov. Dôležité je žiakov povzbudzovať aj pri neúspechoch a neustále ich správne motivovať.

Pri návrhu tvorivých úloh bolo umožnené žiakom využívať rôzne formy a metódy. Mohli využívať metódu pokusu a omylu, príp. heuristickú metódu. Tento spôsob výberu sa osvedčil, lebo žiaci mohli byť kreatívni a riešiť úlohu vlastným tempom a spôsobom, ktorý im vyhovuje.

# **13. Závery a odporúčania:**

- Rozdeliť praktickú úlohu na čiastkové úlohy.
- Počas dištančného vzdelávania využívať simulačný nástroj vývojového prostredia.
- Analyzovať dosiahnuté výsledky, prispôsobiť náročnosť úloh.
- Diskutovať so žiakmi o vzniknutých chybách, ich príčinách a dôsledkoch.

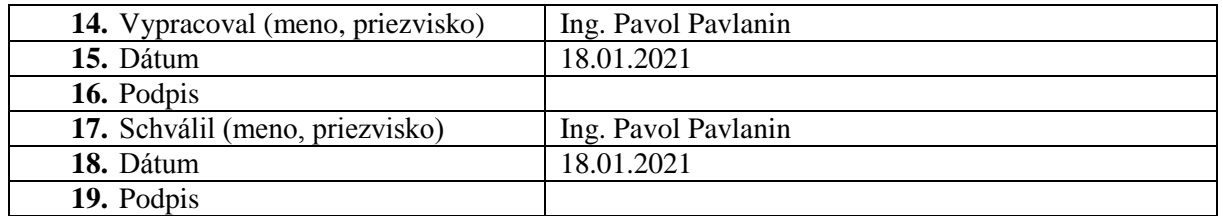

### **Príloha:**

Prezenčná listina zo stretnutia pedagogického klubu

Príloha správy o činnosti pedagogického klubu

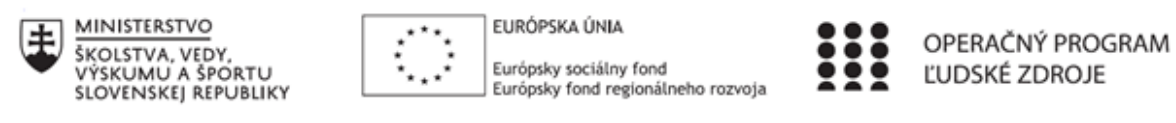

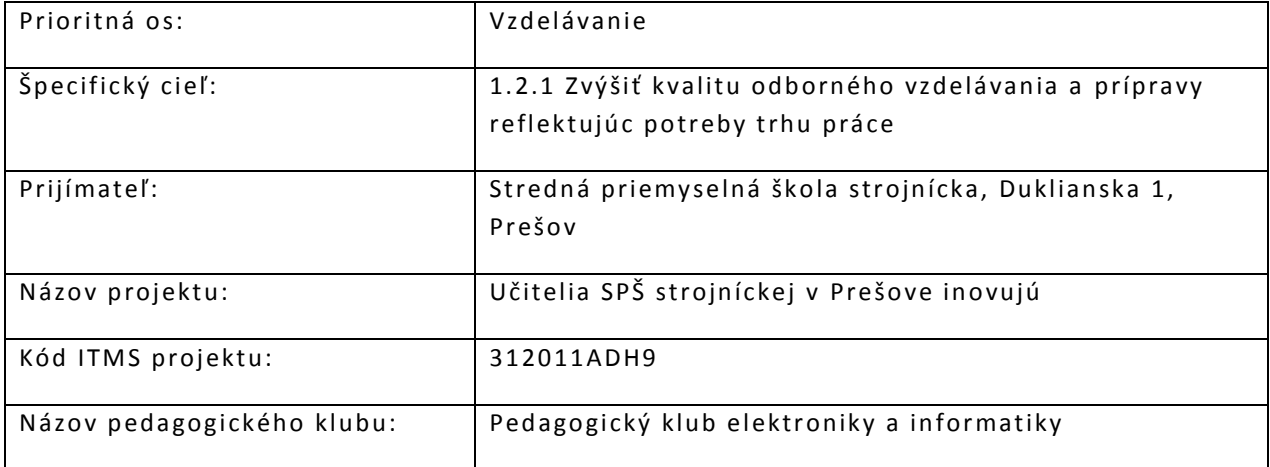

# **PREZENČNÁ LISTINA**

Miesto konania stretnutia: dištančnou formou

Dátum konania stretnutia: 18.01.2021

Trvanie stretnutia: od 15:00 hod. do 18:00 hod.

# Zoznam účastníkov/členov pedagogického klubu:

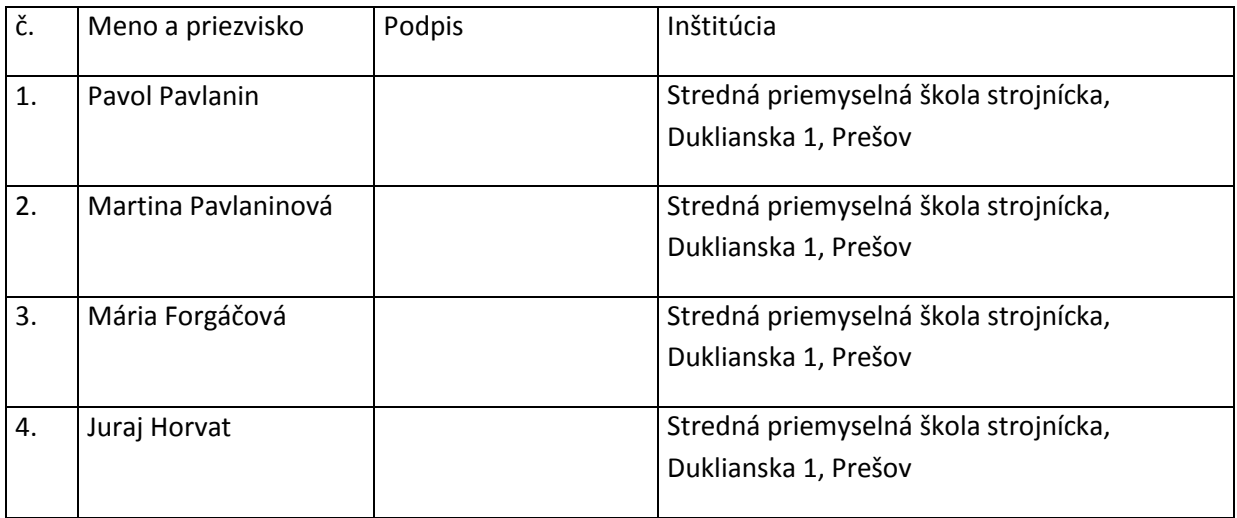

Meno prizvaných odborníkov/iných účastníkov, ktorí nie sú členmi pedagogického klubu a podpis/y:

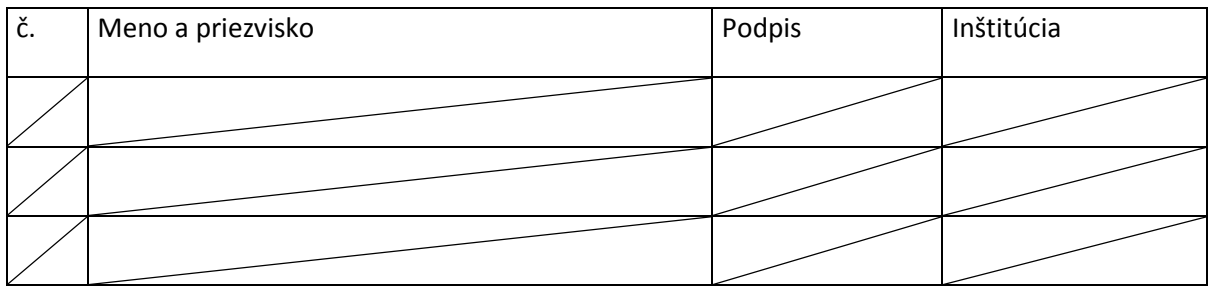